## Read PDF User Manual Template Pages

Yeah, reviewing a books **User Manual Template Pages** could go to your near associates listings. This is just one of the solutions for you to be successful. As understood, feat does not suggest that you have astounding points.

Comprehending as with ease as harmony even more than extra will pay for each success. next-door to, the statement as skillfully as perception of this User Manual Template Pages can be taken as capably as picked to act.

## **Z2PCDD - BETHANY VILLARREAL**

The AIMMS 3.7 User's Guide provides a global overview of how to use the AIMMS system. It is aimed at application builders, and explores AIMMS' capabilities in helping you create a model-based application in an easy and maintainable manner. The guide describes the various graphical tools that the AIMMS system offers for this task.

Pages is Apple's word processing software. This software has many more functions than meet the eye, such as creating tables and sharing documents using iWork.com. There is no fancy jargon and every instruction is explained in great detail. Screenshots are included in each chapter to explain all topics in the greatest detail possible. The useful, up-to-date information provided here, including tips and tricks and hidden features are not discussed in the official Pages manual. Whether you are a novice to Pages or have used it since its introduction, this guide will endow you with priceless information and add to your writing experience. This Pages guide includes: - Installing Pages - Formatting Text - Working with Tables, Charts, and Shapes - Reviewing Documents - Inserting a Table of Contents - Turning the Text Speaker On or Off - Tracking Changes - Sharing Documents - Sending a Document Using the Mail Application - Making Documents Accessible to Anyone via iWork.com - Adjusting the Settings - Customizing the Toolbar - Enabling Full-Screen Mode - Tips and Tricks - Protecting a Document Using a Password - Using a Table as a Spreadsheet - Viewing Multiple Inspector Windows - Inserting Special Characters - Connecting a Printer to a Mac - Adding an Account to the Mail Application

The first guide to show you how to power your site using Umbraco. More companies are turning to the power and simplicity of Umbraco's web content management system to build robust, customized sites. Written by leaders in the Umbraco community, this invaluable guide takes you through every aspect of this open source tool. Code samples using XHTML, CSS, XSLT, and C# are integrated throughout the pages to illustrate key concepts that you can apply. As you work through the chapters, you'll progress from building a basic Umbraco site to a sophisticated one that meets the needs of your organization. Umbraco User's Guide: Explains how to install Umbraco and walks you through its XML structure Discusses how to create templates while building your understanding of layouts Offers best practices for developing content, designing types, organizing templates, and using the rich text editor Walks you through XSLT and .NET controls Helps you build sample applications and troubleshoot any issues that arise Covers how to create your own classified ads site by combining document types, templates, styles, macros, and more

With iWork '09, Apple's productivity applications have come of age. Unfortunately, their user guides are stuck in infancy. That's where iWork '09: The Missing Manual comes in. This book quickly guides you through everything you need to know about the Pages word-processor, the Numbers spreadsheet, and the Keynote presentation program that Al Gore and Steve Jobs made famous. Friendly and entertaining, iWork '09: The Missing Manual gives you crystal-clear and jargon-free explanations of iWork's capabilities, its advantages over similar programs -- and its limitations. You'll see these programs through an objective lens that shows you which features work well and which don't. With this book, you will: Produce stunning documents and cinema-quality digital presentations Take advantage of Mac OS X's advanced typography and graphics capabilities Learn how to use the collection of themes and templates included with iWork Get undocumented tips, tricks, and secrets for each program Integrate with other iLife programs to use photos, audio, and video clips Learn why iWork is the topic most requested by Missing Manual fans. One of

the few sources available on Apple's incredible suite of programs, iWork '09: The Missing Manual will help you get the best performance out of Pages, Numbers, Keynote, and more in no time.

Pro Git (Second Edition) is your fully-updated guide to Git and its usage in the modern world. Git has come a long way since it was first developed by Linus Torvalds for Linux kernel development. It has taken the open source world by storm since its inception in 2005, and this book teaches you how to use it like a pro. Effective and well-implemented version control is a necessity for successful web projects, whether large or small. With this book you'll learn how to master the world of distributed version workflow, use the distributed features of Git to the full, and extend Git to meet your every need. Written by Git pros Scott Chacon and Ben Straub, Pro Git (Second Edition) builds on the hugely successful first edition, and is now fully updated for Git version 2.0, as well as including an indispensable chapter on GitHub. It's the best book for all your Git needs.

The Liferay Portal Administrator's Guide is your complete guide to installing, integrating, configuring, and maintaining Liferay Portal. This comprehensive guide will show you how to install Liferay Portal, configure it for your use, and maintain your Liferay-powered site on a day-to-day basis. From installing a bundle to configuring a Liferay cluster, every aspect of running Liferay Portal is covered. This newly-updated guide is your roadmap to a successful implementation of Liferay Portal. Now covering Liferay Portal 5.1 and below, this book contains the information you need to keep your portal environment running smoothly.

"Technical communication is the process of making and sharing ideas and information in the workplace as well as the set of applications such as letters, emails, instructions, reports, proposals, websites, and blogs that comprise the documents you write...Spe-

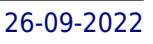

cifically, technical writing involves communicating complex information to a specific audience who will use it to accomplish some goal or task in a manner that is accurate, useful, and clear. Whether you write an email to your professor or supervisor, develop a presentation or report, design a sales flyer, or create a web page, you are a technical communicator." (Chapter 1)

InfoWorld is targeted to Senior IT professionals. Content is segmented into Channels and Topic Centers. InfoWorld also celebrates people, companies, and projects.

Apple's iWork is more versatile than ever now that there are versions for Mac, iOS, and even iCloud. The only thing iWork doesn't include is its own how-to guide. That's where this friendly, jargon-free Missing Manual comes in. With complete instructions and helpful examples, you'll quickly learn how to create stunning documents, slideshows, and spreadsheets with iWork's Pages, Keynote, and Numbers. The important stuff you need to know: Create elegant files in minutes. Save tons of time by using iWork's collection of prebuilt templates and themes. Craft a variety of documents. Use Pages to design attractive newsletters, catalogs, brochures, flyers, and posters. Build eye-popping presentations. Turn Keynote's themes and easy-to-use cinematic effects into beautiful custom slideshows. Organize and clearly convey information. Jazz up your Numbers spreadsheets with charts, images, and videos. Always have your work on hand. Store your files in iCloud and have them sync automatically to your Mac and iOS devices. Work anywhere, any time. Use the web-based iWork for iCloud to create projects on any computer—even a PC. Versions covered: This edition covers Pages for Mac 5.1, Keynote for Mac 6.1, Numbers for Mac 3.1, version 2.1 of each iOS app, and iWork for iCloud.

Introduced by Apple in January 2005, iWork '05 is an innovative PCMag.com is a leading authority on technology, delivering Labnew suite of document and presentation software that's the same caliber as Apple's groundbreaking digital media applications and that's wholly dedicated to what Mac users like you care about

most: artistry and creativity. iWork '05 isn't about "office productivity"--it's about creating slick and stylish documents and cinema-quality digital presentations that say precisely what you want them to say. While iWork '05 helps you create stunning documents and presentations, the suite doesn't come with any in- -depth documentation of its own. That's where iWork '05: The Missing Manual comes in. The book that should have been in the box, it gives you everything you need to master iWork '05. Seamlessly integrated with the wildly popular iLife '05 and designed to take advantage of the advanced typography and graphics engine of Mac OS X, iWork is actually two separate programs: Pages and Keynote 2. Pages is a brand-new, streamlined word processor and page layout program that allows nonprofessionals to quickly and painlessly produce gorgeous brochures, newsletters, letters, invitations, product data sheets, and more. You can start documents from scratch or use one of the 40 professionally designed templates as a starting point. Keynote 2 is a significant upgrade to Keynote, Apple's PowerPoint-like presentation software that allows you to build unique presentations, demonstrations, storyboard animations, interactive slideshows, and more. Like every Missing Manual, this one is refreshingly entertaining and scrupulously detailed. iWork '05: The Missing Manual gives you all the essentials of Pages and Keynote 2, including an objective look at each program's capabilities, its advantages over similar programs, and its limitations. The book delivers countless goodies that you won't find anywhere else: undocumented tips, tricks, and secrets for getting the very best results from both exciting new applications. With the iWork '05 suite and iWork '05: The Missing Manual, you are totally equipped to give your work the style it deserves.

s-based, independent reviews of the latest products and services. Our expert industry analysis and practical solutions help you make better buying decisions and get more from technology.

A guide to the Web design program covers such topics as text formatting, Cascading Style Sheets, links, images, tables, page layout, HTML, forms, site management, templates, and JavaScript. Provides information on how best to use iWork, including how to create documents, slideshows, and spreadsheets. Welcome to Dreamweaver CS3. This new version of the popular web design software offers a rich environment for building professional sites, with drag-and-drop simplicity, clean HTML code, and dynamic database-driven web site creation tools. Moreover, it's now integrated more tightly with Adobe's other products: Photoshop, InDesign, Flash, and their siblings. But with such sophisticated features, the software isn't simple. So say hello to Dreamweaver CS3: The Missing Manual, the fifth edition of this bestselling book by experienced web site trainer and author David McFarland. This book helps both first-time and experienced web designers bring stunning, interactive web sites to life. With jargon-free language and clear descriptions, this new edition addresses both beginners who need step-by-step guidance as well as long-time Dreamweaver users who need a handy reference to address the inner-workings of the program. Dreamweaver CS3: The Missing Manual teaches designers how to construct and manage web sites by examining web-page components and Dreamweaver's capabilities through "live examples". With a complete A-Z guide to designing, organizing, building and deploying a web site for those with no web design experience, this book: Takes you through the basics to advanced techniques to control the appearance of your web pages with CSS Shows you how to design dynamic database-driven web sites, from blogs to product catalogs, and from shopping carts to newsletter signup forms Teaches you how to master your web site, and manage thousands of pages effortlessly Witty and objective, Dreamweaver CS3: The Missing Manual is a must for anyone who uses this highly popular program, from beginners to professionals. Altogether, it's the ultimate atlas for Dreamweaver CS3.